- 13 ISBN 9787115314161
- 10 ISBN 7115314160

出版时间:2013-5

页数:210

版权说明:本站所提供下载的PDF图书仅提供预览和简介以及在线试读,请支持正版图书。

## www.tushu000.com

CorelDRAW X4 CorelDRAW X4 :  $\therefore$  CorelDRAW X4

报设计、广告设计、包装设计等内容。《中等职业教育数字艺术类规划教材:边做边学:CorelDRAW X4

:  $\qquad \qquad : \text{CoreIDRAW X4}$ 

1 CorelDRAW X4 1.1 1 1.1.1 1 1.1.2 1 1.1.3 2 1. 2 2. 3 3. 44. 55. 66 77. 71.2  $51.21$   $51.22$   $51.23$   $71$   $102$   $103$ 11 4. 125. \*.bmp 13 6.JPEG \*.jpg 14 7.GIF \*.gif 14 8.WindowsAVI \*.avi 15 9.WAV \*.wav 16 2 2.1 9.2.1.1 0 2.1.2 (9 2.1.3 deg 1 2.1.4 deg 1 2.1.4 deg 1 2.1.4 deg 1 2.1.4 deg 1 2.1.4 deg 1 2.1.4 deg 1 2.1.2.  $144 \t 155 \t 2021.5 \t 2522 \t 25221$  $25222$   $25223$   $25223$   $25224$   $281$   $282$  $293$   $30225$   $3123$   $32231$   $32$  $2.32$   $32.233$   $32.234$   $34.235$   $392.4$  $39241$   $39242$   $39243$   $39244$ 41 1.图纸工具 41 2.编辑命令 42 2.4.5 【实战演练】绘制电视节目 50 2.5 综合演练——绘制电话按钮 50  $26 \qquad \qquad -- \qquad \qquad 51 \quad 3 \qquad \qquad 31 \qquad \qquad 5231.1 \qquad \qquad 5231.2$  $5231.3$   $521.5$   $522.5$   $543.5$  $564.575.575.5831.4$   $591.592.$  $\omega$  61 3.1.5  $\omega$  66 3.2  $\omega$  66 3.2.1  $66322$   $66323$   $661$   $682$   $69324$  $\frac{701}{3333}$  $74331$   $74332$   $74333$   $741$ . 74 2. (753. 77 3.34 781. (782. The 78 2.  $79335$   $8134$   $- 8135$   $-$  81 4 4.1 82 4.1.1 82 4.1.2  $8241.3$   $8241.4$   $881.$   $882.$   $893.$  $924$   $925$   $926$   $937$   $9341.5$  $9642$  97 4.2.1 97 4.2.2  $974.23$   $971.$   $972.$   $983.$  $1004.$   $1035.$   $1054.24$   $106.$  $425$  107 4.3 –  $--$  107 4.4  $\frac{3}{2}$  108 5 5.1 109 5.1.1 109 5.1.1 109 5.1.1 109 5.1.1 109 5.1.1 109 5.1.1 109 5.1.1 109 5.1.1 109 5.1.1 109 5.1.1 109 5.1.1 109 5.1.1 109 5.1.1 109 5.1.1 109 5.1.1 109 5.1.1 109 5.1.1 109 5.1.1 109 5.1.1 109 5.1.1 1  $51.2$   $10951.3$   $1101.$   $1102.$   $1123.$  $11351.4$  1181.  $1182$  1193. 1194.  $120\,51.5$   $121\,52$   $121\,52.1$   $121\,52.2$  $122\,5\,2\,3$  122 1.  $122\,2$  123 3.  $124\,4$  $1255$  128 5.2.4  $1301$ .  $1302$  $1313$   $1325.25$   $1325.3$   $---$  133  $54 \qquad \qquad -- \qquad \qquad 133 \quad 6 \qquad \qquad 61 \qquad \qquad 13461.1$  $13461.2$   $13461.3$   $1341.$   $1342.$  $1353.$   $1374.$   $13961.4$  $14061.5$  MP4  $14162$   $141621$   $141$  $622$  141 6.2.3 142 1. 142 1. 142 2. 143 6.2.4 145 1. 145 2. 146 3. 147 6.2.5 (148 6.3 148 6.3 to 148 6.3 to 148 6.3 to 148 6.3 to 148 6.3 to 148 6.3 to 148  $\frac{14863}{2}$  $\frac{3}{2}$  1486.4 set and 148 7.1 and 148 and 148  $\frac{3}{2}$  $150 7.1.1$   $150 7.1.2$   $150 7.1.3$   $150 1.150$ 2. 152 3. 152 3. 154 7.1.4 156 1. 156 2. 157 3. 158 7.1.5 158 7.1.5 MP3 159 7.2 159 7.2.1 159 7.2.2 159 7.2.3 159 1.59 1.59 1.59 2.6 161

 $3.3$  163 7.2.4  $1637.2.4$   $1661.$   $1662.$   $1673.$ 

 $1674.$  167 7.2.5  $1687.3$  $\frac{3}{1687.4}$  1687.4  $\frac{3}{1698}$  169 8  $17081.1$   $17081.2$   $17081.3$   $1711.$  $171 2$  174 8.1.4  $1768 1.5$   $184 8.2$ 184 8.2.1 184 8.2.2 184 8.2.3 185 8.2.4 189 1.  $1892 \t 190825 \t 19083 \t -- 191\,84$  -- 191 9 9 9.1 MP3  $192\,9.1.1$   $192\,9.1.1$  $9.1.2$  1929.1.3 1931. 193 1.193 2.  $1953$  1974.  $1974$  1999.1.4  $2009.15$  $2009.2$   $2009.21$   $2009.23$   $2009.23$  $2011.$   $2012.$   $2043.$   $2069.24$  $2071.$  207 2.  $2083.$   $2099.25$  $2109.3$   $\qquad -\qquad$   $2109.4$   $\qquad -\qquad$  210

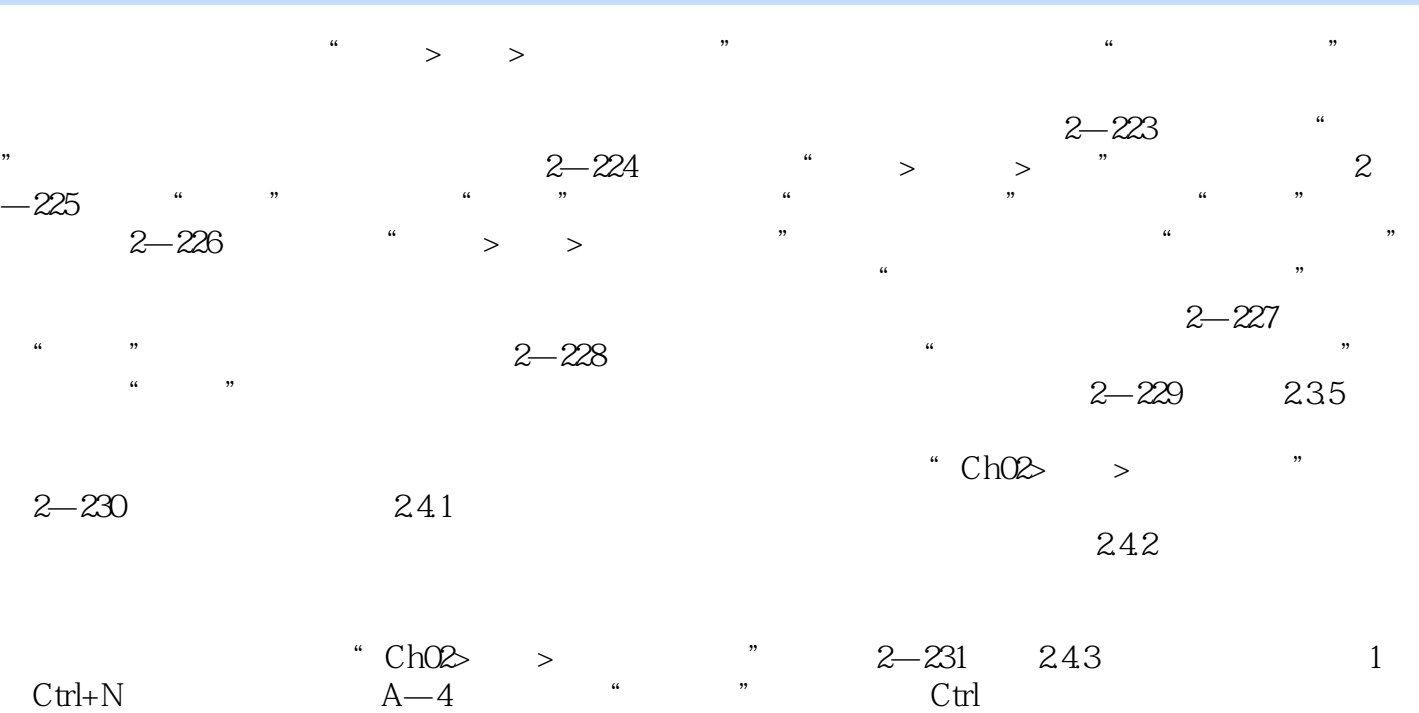

 $2-232$  $2-233$   $2$  AIt+F8  $\frac{1}{2}$   $2\%$  $2 - 235$ 

 $\therefore$   $\therefore$   $\therefore$ 

 $\kappa$  and  $\kappa$ 

本站所提供下载的PDF图书仅提供预览和简介,请支持正版图书。

:www.tushu000.com